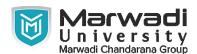

| INSTITUTE      | FACULTY OF MANAGEMENT STUDIES               |
|----------------|---------------------------------------------|
| PROGRAM        | BACHELOR OF BUSINESS ADMINISTRATION (HONS.) |
| SEMESTER       | 2                                           |
| COURSE TITLE   | ADVANCED EXCEL                              |
| COURSE CODE    | 04BH0202                                    |
| COURSE CREDITS | 3                                           |

**Course Outcomes:** After completion of this course, student will be able to:

- 1 Understand & implement complex data operations using MS Excel
- 2 Protect files and worksheets properly
- 3 Tackle complex data analysis with ease
- 4 Create interactive KPI dashboard from scratch
- 5 Convert raw Excel data into information that can be used to create reports

**Pre-requisite of course:** Understand & implement complex data operations using MS Excel? Protect files and worksheets properly? Tackle complex data analysis with ease? Create interactive KPI dashboard from scratch? Convert raw Excel data into information that can be used to create reports

# **Teaching and Examination Scheme**

| Theory<br>Hours | Tutorial<br>Hours | Practical<br>Hours | ESE | IA | CSE | Viva | Term<br>Work |  |
|-----------------|-------------------|--------------------|-----|----|-----|------|--------------|--|
| 3               | 0                 | 0                  | 0   | 50 | 0   | 50   | 0            |  |

| Contents :<br>Unit | Lonics                                                                                                    |    |  |
|--------------------|----------------------------------------------------------------------------------------------------|----|--|
| 1                  | IMPORTANT EXCEL FUNCTIONS & UTILITIES  Creating Table – Sort & Unsort Data – Filter Data – Text to Column – Data Validation – Conditional Formatting– Adding Hyperlinks – Text Functions (TRIM, PROPER, UPPER, LOWER, CONCAT, LEFT, RIGHT, TEXT JOIN), Statistical Functions (COUNT, COUNTA, COUNTBLANK, AVERAGE, MIN, MAX, COUNTIF, COUNTIFS, AVERAGEIF, AVERAGEIFS, MAXIFS, MINIFS) – Logical Functions (IF, NESTED IF, OR, AND, TRUE, FALSE), Math Functions (SUM, SUMIF, SUMIFS) Lookup Functions (VLOOKUP, HLOOKUP, INDEX, MATCH) – New Office 365 Functions (XLOOKUP, FILTER, SORT, UNIQUE) | 14 |  |

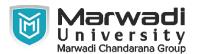

| Contents : Unit | Topics                                                                                                    |    |  |  |
|-----------------|----------------------------------------------------------------------------------------------------|----|--|--|
| 2               | DATA VISUALIZATION USING EXCEL Chart Elements – Creating Dynamic Charts (Column Chart, Map Chart, Bar Chart, Pie Chart, Doughnut Chart, Stacked Chart, Line Chart, Histogram Chart, Tree Chart, Sunburst Chart, Funnel Chart, Scatter & Bubble Chart), Inserting Pivot Table – Using Slicers & Timeline – Creating Pivot Charts – Building Catchy Dashboards |    |  |  |
| 3               | ADVANCE UTILITIES IN EXCEL Solve problems with Goal Seek & Scenario Manger – Import Text, CSV & Web Data – Introduction to Power Query – Introduction to Macros & VBE – Recording Macro – Difference between Macros & VBA                                                                                                    | 8  |  |  |
|                 | Total Hours                                                                                                    | 36 |  |  |

### **Textbook:**

- 1 Excel 2019 Bible, Michael Alexander, Wiley, 2019
- 2 Learn Excel 2016 Essential Skills with the Smart Method: Courseware Tutorial for Self-Instruction to Beginner and Intermediate Level 2016, Mike Smart, Mike Smart, 2016
- 3 Microsoft Excel 2019 Formulas and Functions, Paul McFedries, Pearson, 2019

## **References:**

1 Microsoft Excel 2019 Data Analysis and Business Modeling (Business Skills), Microsoft Excel 2019 Data Analysis and Business Modeling (Business Skills), Wayne Winston, Wayne Winston, 2019

## **Suggested Theory Distribution:**

The suggested theory distribution as per Bloom's taxonomy is as follows. This distribution serves as guidelines for teachers and students to achieve effective teaching-learning process

| Distribution of Theory for course delivery and evaluation |            |       |         |          |                          |  |
|-----------------------------------------------------------|------------|-------|---------|----------|--------------------------|--|
| Remember /<br>Knowledge                                   | Understand | Apply | Analyze | Evaluate | Higher order<br>Thinking |  |
| 10.00                                                     | 20.00      | 25.00 | 25.00   | 10.00    | 0.00                     |  |

### **Instructional Method:**

1 Therory